## **ใบงานที่ 1เรื่อง รูปสัญญาณความถี่ของคลื่นคลื่นวิทยุ**

## **เครื่องมือและอุปกรณ์**

- 1. เครื่องกำเนิดสัญญาณความถี่วิทยุ 1 เครื่อง
- 2. ออสซิลโลสโคป 1 เครื่อง
- 3. สายต่อสัญญาณ RF 1 เส้น
- 4. สายวัดสัญญาณ RF 1 เส้น

## **ลำดับขั้นการทดลอง**

- 1. ปรับตั้งเครื่องกำเนิดสัญญาณความถี่ที่ 1 KHz Sine Wave
- 2. ใช้ออสซิลโลสโคป วัดค่าความถี่ของเครื่องกำเนิดสัญญาณ และทำการปรับ Amplitudeให้มีความสูง 1Vp-p บันทึกรูปสัญญาณที่วัดได้ลงในตาราง

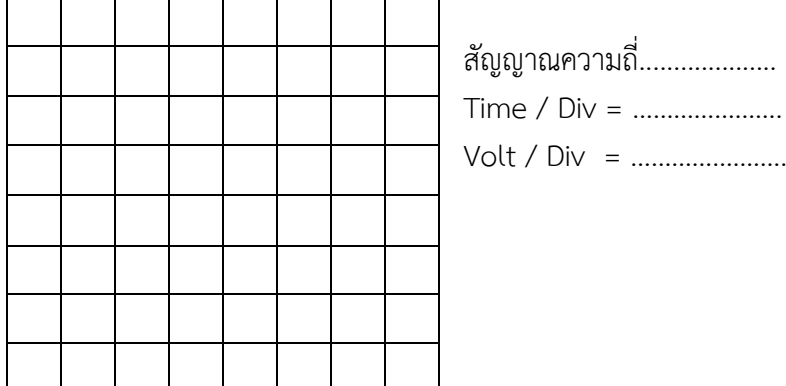

3. ให้นักศึกษาทำการปรับเปลี่ยนค่าความถี่ของเครื่องกำเดสัญญาณวิทยุเป็น 10 KHz และ Amplitude 2 Vp-p บันทึกรูปสัญญาณลงตาราง

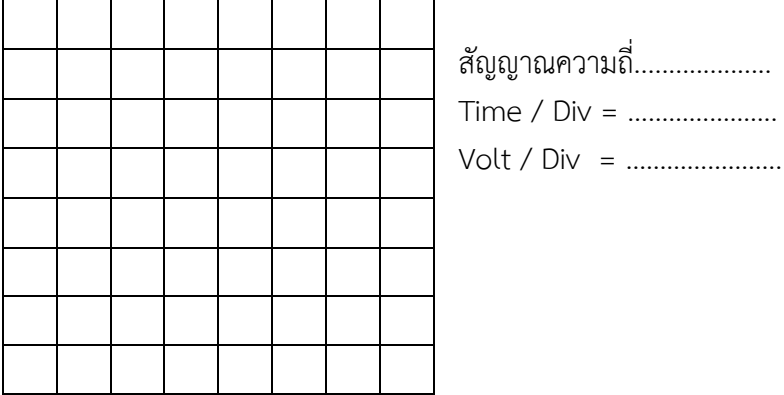

4. ให้นักศึกษาทำการปรับเปลี่ยนค่าความถี่ของเครื่องกำเดสัญญาณวิทยุเป็น 100 KHz และ Amplitude 3Vp-p บันทึกรูปสัญญาณลงตาราง

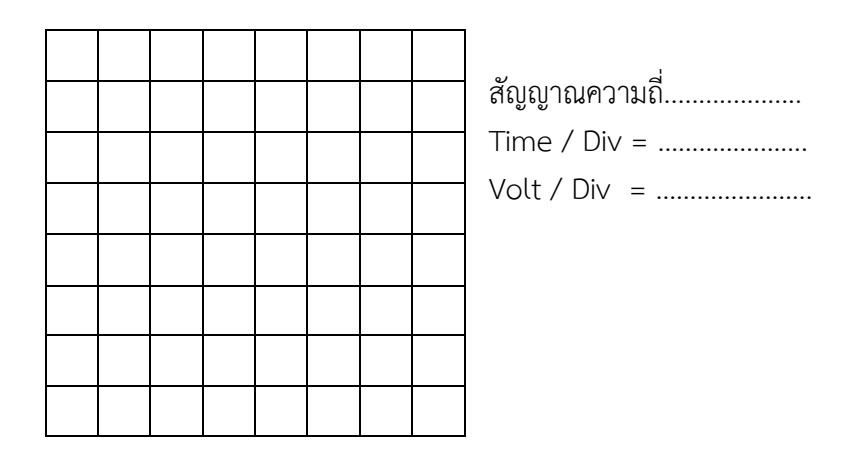

5. ให้นักศึกษาทำการปรับเปลี่ยนค่าความถี่ของเครื่องกำเดสัญญาณวิทยุเป็น 500 KHz และ Amplitude 4 Vp-p บันทึกรูปสัญญาณลงตาราง

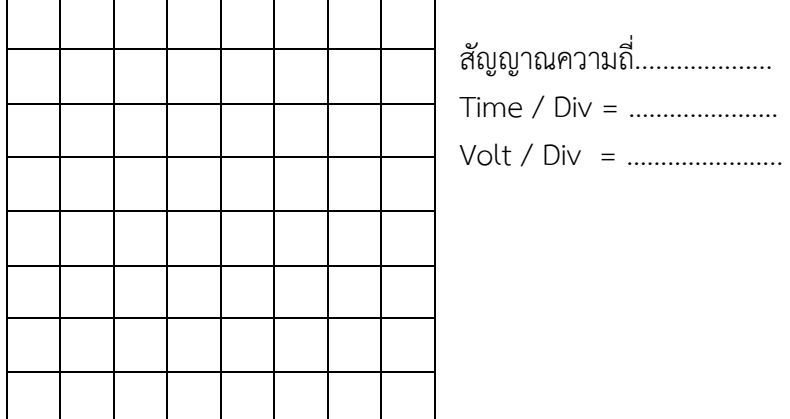

6. ให้นักศึกษาทำการปรับเปลี่ยนค่าความถี่ของเครื่องกำเดสัญญาณวิทยุเป็น 1 MHz และ Amplitude 5 Vp-

Time / Div = ………………….

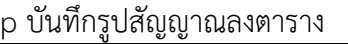

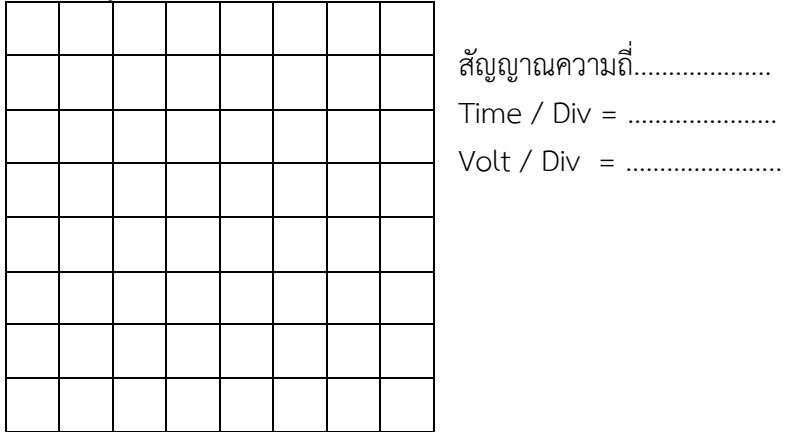

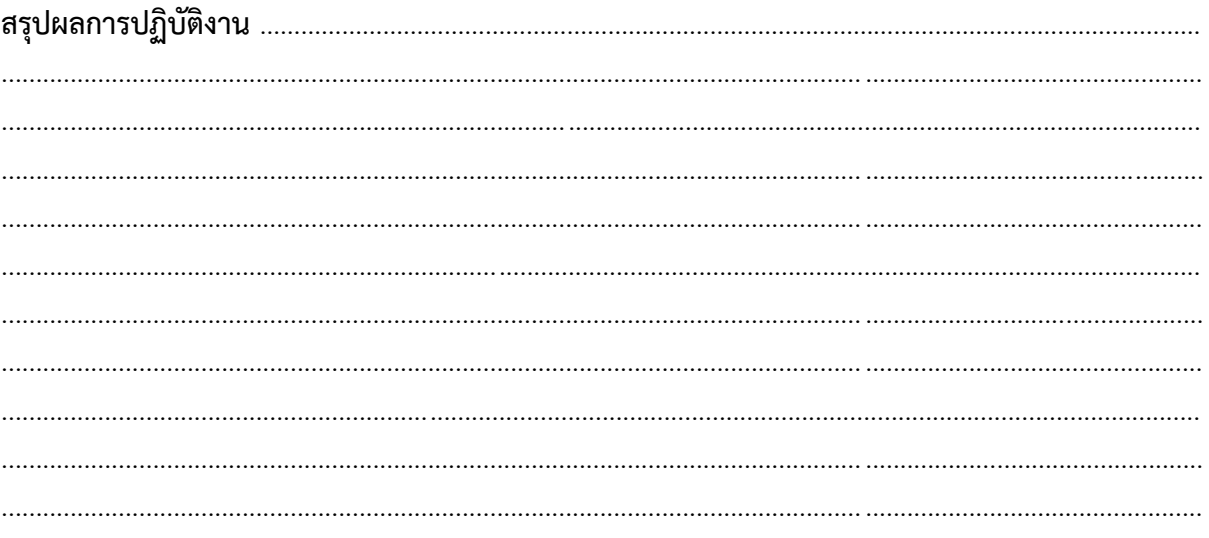